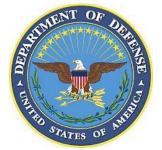

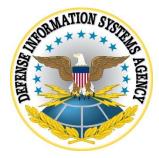

# SAMSUNG ANDROID OS 9 WITH KNOX 3.X CORPORATE OWNED PERSONALLY ENABLED (COPE) USE CASE KPE (LEGACY) DEPLOYMENT STIG CONFIGURATION TABLES

24 July 2020

**Developed by Samsung and DISA for the DoD** 

UNCLASSIFIED

# LIST OF TABLES

### Page

| Table 1: COPE Configuration Policy Rules for Non-Work Environment1      |
|-------------------------------------------------------------------------|
| Table 2: COPE Configuration Policy Rules for Work Environment Workspace |

**Note**: The logic of some of the configuration settings in the following tables may differ from one MDM product to another. For example, the policy rule "Disable Manual Date Time Changes" may appear as "Allow Manual Date Time Changes" in some MDM consoles. In this case, the setting should be configured to "Unselect" instead of "Select".

Full details of the APIs used to implement the policies in the following table can be found on the Samsung Knox portal "Knox 3.x STIG Implementation Guide - Samsung Android OS 9 API table" page (https://support.samsungknox.com/hc/en-us/articles/360021444993). To filter the API details on the page to display only the policies in the following table, select only the "COPE KPE(LEGACY)" checkbox.

| Policy<br>Vendor | Policy<br>Group                        | Policy Rule                                   | Options                                                                      | Settings                                        | Related<br>Requirement | Comment                                                                                                    |
|------------------|----------------------------------------|-----------------------------------------------|------------------------------------------------------------------------------|-------------------------------------------------|------------------------|----------------------------------------------------------------------------------------------------|
| AE               | Android<br>lock screen<br>restrictions | disable trust<br>agents                       | Select/Unselect                                                              | Select                                          | KNOX-09-<br>000475     |                                                                                                    |
| AE               | Android<br>lock screen<br>restrictions | max<br>password<br>failures for<br>local wipe | 0+                                                                           | 10                                              | KNOX-09-<br>000435     | Unsuccessful logon attempts<br>before device wipe                                                                            |
| AE               | Android<br>lock screen<br>restrictions | max time to<br>screen lock                    | 0+                                                                           | 15                                              | KNOX-09-<br>000405     |                                                                                                    |
| AE               | Android<br>password<br>constraints     | minimum<br>password<br>length                 | 0+                                                                           | 6                                               | KNOX-09-<br>000375     | Minimum device password length                                                                                               |
| AE               | Android<br>password<br>constraints     | minimum<br>password<br>quality                | None, Pattern,<br>PIN, Alphabetic,<br>Alphanumeric,<br>Complex,<br>Biometric | PIN<br>Alphabetic<br>Alphanumeric or<br>Complex | KNOX-09-<br>001445     | Device password complexity<br>PIN recommended<br>Some MDM consoles may<br>display "Numeric" and<br>"Numeric-Complex" instead |

Table Error! No text of specified style in document.1: COPE Configuration Policy Rules for Non-Work Environment

| Policy<br>Vendor | Policy<br>Group                    | Policy Rule                           | Options                                                                     | Settings                                                | Related<br>Requirement | Comment                                                                                                    |
|------------------|------------------------------------|---------------------------------------|-----------------------------------------------------------------------------|---------------------------------------------------------|------------------------|----------------------------------------------------------------------------------------------------|
|                  |                                    |                                       |                                                                             |                                                         |                        | of "PIN". Either selection is<br>acceptable but "Numeric-<br>Complex" is recommended.<br>Alphabetic, Alphanumeric,<br>and Complex are also<br>acceptable selections but these<br>selections will cause the user<br>to select a complex password,<br>which is not required by the<br>STIG. |
| AE               | Android<br>password<br>constraints | password<br>history<br>length         | 0+                                                                          | 0                                                       | KNOX-09-<br>001395     |                                                                                                    |
| KPE              | Knox<br>Bluetooth                  | allowed<br>profiles                   | HSP, HFP, PBAP,<br>A2DP, AVRCP,<br>SPP, NAP, BNEP,<br>HID, BPP, DUN,<br>SAP | HFP, HSP, SPP,<br>A2DP, AVRCP,<br>PBAP                  | KNOX-09-<br>000665     | Disables all Bluetooth profiles<br>except for those specified in<br>the settings.                                                                                                    |
| KPE              | Knox Date<br>Time                  | date time<br>change<br>enabled        | Select/Unselect                                                             | Unselect                                                | KNOX-09-<br>000735     |                                                                                                    |
| KPE              | Knox Wifi                          | allow<br>unsecured<br>hotspot         | Select/Unselect                                                             | Unselect                                                | KNOX-09-<br>000945     | Disallow unsecured hotspots.                                                                                                    |
| KPE              | Knox<br>Workspace                  | create<br>legacy<br>Knox<br>Workspace | Configure                                                                   | Create legacy Knox<br>Workspace                         | KNOX-09-<br>000265     | Create a legacy Knox<br>Workspace.                                                                                                    |
| KPE              | Knox<br>application                | system<br>application<br>disable list | Configure                                                                   | Add all non-AO-<br>approved system<br>app packages, add | KNOX-09-<br>000045,    | Refer to the "System Apps for<br>disablement (other<br>characteristics)" and "System                                                                                                    |

| Policy<br>Vendor | Policy<br>Group   | Policy Rule         | Options         | Settings                                                                                                    | Related<br>Requirement | Comment                                                                                                    |
|------------------|-------------------|---------------------|-----------------|----------------------------------------------------------------------------------------------------|------------------------|----------------------------------------------------------------------------------------------------|
|                  |                   |                     |                 | all system app<br>packages that have<br>been identified to<br>transmit MD<br>diagnostic data to<br>non-DoD servers | KNOX-09-<br>000115     | Apps that must not be<br>disabled" tables within the<br>Supplemental document.<br>Refer to the "System Apps for<br>disablement (non-DoD-<br>approved characteristics)" and<br>"System Apps that must not<br>be disabled" tables within the<br>Supplemental document. Only<br>system apps that are identified<br>with characteristic "transmit<br>MD diagnostic data to non-<br>DoD servers" need to be<br>added the "system application<br>disable list". |
| КРЕ              | Knox audit<br>log | enable audit<br>log | Select/Unselect | Select                                                                                                    | KNOX-09-<br>000175     | This simultaneously enables<br>audit logging for Workspace<br>events.                                                                                                    |
| KPE              | Knox<br>banner    | banner text         | Configure       | DoD-mandated<br>warning banner text                                                                                | KNOX-09-<br>001165     | For KNOX-09-001165,<br>confirm if Method #1 or<br>Method #2 is used at the<br>Samsung device site. This<br>configuration is only required<br>for Method #2: The<br>administrator can configure<br>enterprise-specific banner<br>text. If enabled without<br>configuring any text, the<br>device will display a default<br>text that matches the required<br>DoD banner.                                                                                   |

| Policy<br>Vendor | Policy<br>Group                 | Policy Rule                                 | Options         | Settings                                                 | Related<br>Requirement | Comment                                                                                                    |
|------------------|---------------------------------|---------------------------------------------|-----------------|----------------------------------------------------------|------------------------|----------------------------------------------------------------------------------------------------|
| KPE              | Knox<br>certificate             | Certificate                                 | Configure       | Install the DoD root<br>and intermediate<br>certificates | KNOX-09-<br>001085     | Select PEM encoded<br>representations of the DoD<br>root and intermediate<br>certificates.                                                                                                   |
| KPE              | Knox<br>certificate             | OCSP<br>check                               | Configure       | Enable for all apps                                      | KNOX-09-<br>001345     | Refer to the MDM<br>documentation to determine<br>how to configure OCSP<br>checking to "enable for all<br>apps". Some may, for<br>example, allow a wildcard<br>string: "*" (asterisk).       |
| KPE              | Knox<br>certificate             | revocation<br>check                         | Configure       | Enable for all apps                                      | KNOX-09-<br>001055     | Refer to the MDM<br>documentation to determine<br>how to configure revocation<br>checking to "enable for all<br>apps". Some may, for<br>example, allow a wildcard<br>string: "*" (asterisk). |
| KPE              | Knox<br>encryption              | enable<br>external<br>storage<br>encryption | Select/Unselect | Select                                                   | KNOX-09-<br>000985     | Encrypt all external media cards.                                                                                                    |
| KPE              | Knox<br>multiuser               | allow multi-<br>user mode                   | Select/Unselect | Unselect                                                 | KNOX-09-<br>000645     |                                                                                                    |
| KPE              | Knox<br>password<br>constraints | disable face                                | Select/Unselect | Select                                                   | KNOX-09-<br>000505     |                                                                                                    |
| КРЕ              | Knox<br>password<br>constraints | maximum<br>sequential<br>characters         | 0+              | 2                                                        | KNOX-09-<br>000395     |                                                                                                    |

| Policy<br>Vendor | Policy<br>Group                 | Policy Rule                           | Options                                                                                            | Settings | Related<br>Requirement                    | Comment                                                                                                    |
|------------------|---------------------------------|---------------------------------------|----------------------------------------------------------------------------------------------------|----------|-------------------------------------------|----------------------------------------------------------------------------------------------------|
| KPE              | Knox<br>password<br>constraints | maximum<br>sequential<br>numbers      | 0+                                                                                                 | 2        | KNOX-09-<br>000395                        |                                                                                                    |
| KPE              | Knox<br>restrictions            | USB host<br>mode<br>exception<br>list | APP, AUD, CDC,<br>COM, CON, CSC,<br>HID, HUB, MAS,<br>MIS, PER, PHY,<br>PRI, STI, VEN,<br>VID, WIR | HID      | KNOX-09-<br>000755                        |                                                                                                    |
| KPE              | Knox<br>restrictions            | allow<br>developer<br>mode            | Select/Unselect                                                                                    | Unselect | KNOX-09-<br>000925                        |                                                                                                    |
| KPE              | Knox<br>restrictions            | allow install<br>unknown<br>sources   | Select/Unselect                                                                                    | Unselect | KNOX-09-<br>000135                        | Disallow unknown app installation sources.                                                                                                    |
| KPE              | Knox<br>restrictions            | disable<br>USB media<br>player        | Select/Unselect                                                                                    | Select   | KNOX-09-<br>000685,<br>KNOX-09-<br>000845 | Disabling USB Media Player<br>will also disable USB MTP,<br>USB mass storage, and USB<br>vendor protocol (KIES).                                                                                                    |
| KPE              | Knox<br>restrictions            | enable CC<br>mode                     | Select/Unselect                                                                                    | Select   | KNOX-09-<br>000715                        | Common Criteria (CC) Mode<br>is fundamental to MDFPP<br>compliance and is a top-level<br>requirement. Puts the devices<br>in CC Mode as defined by the<br>Samsung Galaxy Device<br>MDFPP Security Target. The<br>following configuration must<br>also be implemented for the<br>Samsung Android device to<br>be operating in the NIAP-<br>certified complaint CC Mode |

Samsung Android OS 9 with Knox 3.x COPE Use Case KPE (Legacy) Deployment STIG Configuration Tables 24 July 2020

| Policy<br>Group | Policy Rule | Options | Settings | Related<br>Requirement | Comment                                                                                                    |
|-----------------|-------------|---------|----------|------------------------|----------------------------------------------------------------------------------------------------|
|                 |             |         |          |                        | of operation: KNOX-09-<br>001445: minimum password<br>quality, KNOX-09-000505:<br>disable face, KNOX-09-<br>000435/(KNOX-09-000445):<br>max password failures for<br>local wipe, KNOX-09-<br>001375/(KNOX-09-001365):<br>password recovery, KNOX-<br>09-001395/(KNOX-09-<br>001405): password history<br>length, KNOX-09-<br>001055/(KNOX-09-001045):<br>revocation check, KNOX-09-<br>001345/(KNOX-09-001335): |

|     |                                     |                      |                |         |                    | revocation check, KNOX-09-<br>001345/(KNOX-09-001335):<br>OCSP check, KNOX-09-<br>001425: Secure Startup,<br>KNOX-09-000985: enable<br>external storage encryption, or<br>disallow mount physical |
|-----|-------------------------------------|----------------------|----------------|---------|--------------------|----------------------------------------------------------------------------------------------------|
| KPE | Microsoft<br>Exchange<br>ActiveSync | password<br>recovery | Enable/Disable | Disable | KNOX-09-<br>001375 | media.<br>The DoD mobile service<br>provider should verify the<br>Exchange server is configured<br>to disable Microsoft Exchange<br>ActiveSync (EAS) password<br>recovery.                        |

Policy

Vendor

DISA Developed by Samsung and DISA for the DoD

| Table 2: COPE | Configuration | Policv | <b>Rules</b> for | Work | Environment | Workspace     |
|---------------|---------------|--------|------------------|------|-------------|---------------|
|               | Comparation   | I Oney | itures for       |      |             | 11 OI Inspuce |

| Policy<br>Vendor | Policy<br>Group | Policy Rule                                  | Options         | Settings          | Related<br>Requirement | Comment                                                                                                    |
|------------------|-----------------|----------------------------------------------|-----------------|-------------------|------------------------|----------------------------------------------------------------------------------------------------|
| КРЕ              | Knox RCP        | allow move<br>applications<br>to workspace   | Select/Unselect | Unselect          | KNOX-09-<br>000245     |                                                                                                    |
| КРЕ              | Knox RCP        | allow move<br>files to<br>personal           | Select/Unselect | Unselect          | KNOX-09-<br>000245     |                                                                                                    |
| KPE              | Knox RCP        | allow<br>sharing<br>clipboard to<br>personal | Select/Unselect | Unselect          | KNOX-09-<br>000245     |                                                                                                    |
| KPE              | Knox RCP        | allow show<br>detailed<br>notifications      | Select/Unselect | Unselect          | KNOX-09-<br>000305     | Display details of Work<br>application notifications<br>when user is outside<br>Workspace.                                                                                                    |
| КРЕ              | Knox RCP        | sync<br>calendar to<br>personal              | Select/Unselect | Unselect          | KNOX-09-<br>000245     |                                                                                                    |
| КРЕ              | Knox RCP        | sync contact<br>to personal                  | Select/Unselect | Unselect          | KNOX-09-<br>000245     |                                                                                                    |
| KPE              | Knox<br>account | account<br>addition<br>blacklist             | Configure       | All email domains | KNOX-09-<br>000025     | For KNOX-09-000025,<br>confirm if Method #1 or<br>Method #2 is used at the<br>Samsung device site. This<br>configuration is only<br>required for Method #2:<br>Refer to the MDM<br>documentation to determine<br>how to provision user's<br>work email accounts for the<br>work email app. |

| Policy<br>Vendor | Policy<br>Group     | Policy Rule                              | Options   | Settings                          | Related<br>Requirement | Comment                                                                                                    |
|------------------|---------------------|------------------------------------------|-----------|-----------------------------------|------------------------|----------------------------------------------------------------------------------------------------|
| KPE              | Knox<br>account     | account<br>addition<br>whitelist         | Configure | All DoD-approved<br>email domains | KNOX-09-<br>000025     | For KNOX-09-000025,<br>confirm if Method #1 or<br>Method #2 is used at the<br>Samsung device site. This<br>configuration is only<br>required for Method #1:<br>Refer to the MDM<br>documentation to determine<br>if an "account addition<br>blacklist" is also required to<br>be configured when<br>enforcing an "account<br>addition whitelist" and how<br>to provision user's work<br>email accounts for the work<br>email app. |
| KPE              | Knox<br>application | application<br>installation<br>whitelist | Configure | Add each AO-<br>approved package  | KNOX-09-<br>000085     | Refer to the "System Apps<br>that must not be disabled"<br>table within the<br>Supplemental document,<br>which must be included in<br>the "application installation<br>whitelist" to allow updates.<br>Refer to the MDM<br>documentation to determine:<br>if an "application<br>installation blacklist" is also<br>required to be configured<br>when enforcing an<br>"application installation<br>whitelist" and if the MDM       |

| Policy<br>Vendor | Policy<br>Group     | Policy Rule                           | Options   | Settings                                                                                                    | Related<br>Requirement                                           | Comment                                                                                                    |
|------------------|---------------------|---------------------------------------|-----------|----------------------------------------------------------------------------------------------------|------------------------------------------------------------------|----------------------------------------------------------------------------------------------------|
|                  |                     |                                       |           |                                                                                                    |                                                                  | supports adding packages to<br>the "application installation<br>whitelist by package name<br>and/or digital signature or<br>supports a combination of<br>the two.                                                                                                    |
| KPE              | Knox<br>application | system<br>application<br>disable list | Configure | Add all non-AO-<br>approved system app<br>packages, add all<br>system app packages<br>that have been<br>identified as having<br>non-DoD-approved<br>characteristics, add all<br>preinstalled public<br>cloud backup system<br>apps | KNOX-09-<br>000055,<br>KNOX-09-<br>000125,<br>KNOX-09-<br>000875 | Refer to the "System Apps<br>for disablement (other<br>characteristics)" and<br>"System Apps that must not<br>be disabled" tables within<br>the Supplemental document.<br>Refer to the "System Apps<br>for disablement (non-DoD-<br>approved characteristics)"<br>and "System Apps that must<br>not be disabled" tables<br>within the Supplemental<br>document. |
| KPE              | Knox<br>certificate | Certificate                           | Configure | Install the DoD root<br>and intermediate<br>certificates                                                                                                    | KNOX-09-<br>001075                                               | Select PEM encoded<br>representations of the DoD<br>root and intermediate<br>certificates.                                                                                                    |
| KPE              | Knox<br>certificate | OCSP check                            | Configure | Enable for all apps                                                                                                    | KNOX-09-<br>001335                                               | Refer to the MDM<br>documentation to determine<br>how to configure OCSP<br>checking to "enable for all<br>apps". Some may, for<br>example, allow a wildcard<br>string: "*" (asterisk).                                                                                                    |

| Policy<br>Vendor | Policy<br>Group                 | Policy Rule                                   | Options                                                                      | Settings                                        | Related<br>Requirement | Comment                                                                                                    |
|------------------|---------------------------------|-----------------------------------------------|------------------------------------------------------------------------------|-------------------------------------------------|------------------------|----------------------------------------------------------------------------------------------------|
| KPE              | Knox<br>certificate             | revocation<br>check                           | Configure                                                                    | Enable for all apps                             | KNOX-09-<br>001045     | Refer to the MDM<br>documentation to determine<br>how to configure revocation<br>checking to "enable for all<br>apps". Some may, for<br>example, allow a wildcard<br>string: "*" (asterisk). |
| KPE              | Knox<br>password<br>constraints | max<br>password<br>failures for<br>local wipe | 0+                                                                           | 10                                              | KNOX-09-<br>000445     | Unsuccessful logon attempts<br>before Workspace wipe                                                                                                    |
| KPE              | Knox<br>password<br>constraints | maximum<br>sequential<br>characters           | 0+                                                                           | 2                                               | KNOX-09-<br>001465     |                                                                                                    |
| KPE              | Knox<br>password<br>constraints | maximum<br>sequential<br>numbers              | 0+                                                                           | 2                                               | KNOX-09-<br>001465     |                                                                                                    |
| КРЕ              | Knox<br>password<br>constraints | maximum<br>time to lock                       | 0+                                                                           | 15                                              | KNOX-09-<br>000415     |                                                                                                    |
| КРЕ              | Knox<br>password<br>constraints | minimum<br>password<br>length                 | 0+                                                                           | 4                                               | KNOX-09-<br>001455     | Minimum Workspace<br>password length                                                                                                    |
| KPE              | Knox<br>password<br>constraints | minimum<br>password<br>quality                | None, Pattern,<br>PIN, Alphabetic,<br>Alphanumeric,<br>Complex,<br>Biometric | PIN<br>Alphabetic<br>Alphanumeric or<br>Complex | KNOX-09-<br>001475     | Workspace password<br>complexity<br>PIN recommended<br>Some MDM consoles may<br>display "Numeric" and<br>"Numeric-Complex" instead                                                           |

| Policy<br>Vendor | Policy<br>Group                     | Policy Rule                           | Options         | Settings | Related<br>Requirement | Comment                                                                                                    |
|------------------|-------------------------------------|---------------------------------------|-----------------|----------|------------------------|----------------------------------------------------------------------------------------------------|
|                  |                                     |                                       |                 |          |                        | of "PIN". Either selection is<br>acceptable but "Numeric-<br>Complex" is recommended.<br>Alphabetic, Alphanumeric,<br>and Complex are also<br>acceptable selections but<br>these selections will cause<br>the user to select a complex<br>password, which is not<br>required by the STIG. |
| КРЕ              | Knox<br>password<br>constraints     | password<br>history<br>length         | 0+              | 0        | KNOX-09-<br>001405     |                                                                                                    |
| KPE              | Knox<br>restrictions                | Disallow<br>share via list            | Select/Unselect | Select   | KNOX-09-<br>000785     | Note: Disabling "Share Via<br>List" will also disable<br>functionality such as<br>"Gallery Sharing" and<br>"Direct Sharing".                                                                                                    |
| КРЕ              | Knox<br>restrictions                | allow auto-<br>fill                   | Select/Unselect | Unselect | KNOX-09-<br>000595     |                                                                                                    |
| KPE              | Knox<br>restrictions                | allow google<br>accounts<br>auto sync | Select/Unselect | Unselect | KNOX-09-<br>000875     |                                                                                                    |
| KPE              | Microsoft<br>Exchange<br>ActiveSync | password<br>recovery                  | Enable/Disable  | Disable  | KNOX-09-<br>001365     | The DoD mobile service<br>provider should verify the<br>Exchange server is<br>configured to disable<br>Microsoft Exchange<br>ActiveSync (EAS) password<br>recovery.                                                                                                    |